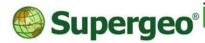

# SuperGIS Server 3.3 Standard Edition Specification

201706

## **Specification**

- 1. All of the services support SOAP (Simple Object Access Protocol).
- Use map file created by SuperGIS Desktop as map services SuperGIS Server publishes.
- Publish 9 types of GIS web services from web manager or SuperGIS
  Desktop
  - Feature service
    - Support to query and edit the data on SuperGIS Desktop, SuperPad, and web applications.
  - Cache service
    - Support to use SuperGIS Desktop to pre-cache maps and publish as cache service to enhance performance.
  - Map service
    - When publishing map services, you can add visible watermark and invisible watermark to the map.
    - Support to publish map services which can be used on mobile devices; mobile client software can update the real-time map data.
    - Support to display map services on SuperGIS Desktop, SuperPad, and the web applications.
  - KML (Keyhole Markup Language)
  - WMS (Web Map Service)
  - WCS (Web Coverage Service)
  - WFS (Web Feature Service)
  - WMTS (Web Map Tile Service)
  - Geoprocessing Services
    - Support to define the geoprocessing functions of SuperGIS Toolkit in SuperGIS Desktop and publish the functions as geoprocessing services.
- 4. Support to backup and restore server settings.

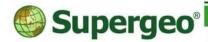

- 5. Apply extensions to enhance various analysis services (Optional)
  - Spatial Analyst Extension
    Publish spatial analysis functions as geoprocessing services.
  - 3D Analyst Extension
    Publish 3D analysis functions as geoprocessing services.
  - Network Analyst Extension
    Publish network analysis functions as geoprocessing services.
  - Spatial Statistical Analyst Extension
    Publish network analysis functions as geoprocessing services.

#### 6. Support online editing

- Enable users to add, delete, modify the features and attribute data in geodatabases.
- Support online editing on various types of front end software
  - ♦ SuperGIS Desktop
  - ♦ SuperPad
  - ♦ Web browser

#### 7. Create Map Cache

- Support to create map cache from map services; users can choose to cache the map when browsing the map or in advance.
- Support to define the layers, extents, scale, and levels to cache the map.
- Support to update the cached images at a specific scale.
- Support to create 8 bit, 24 bit, and 32 bit PNG format and JPEG format cached images.
- Support to smooth cached images to have high-quality map display.

#### 8. Support types of geodatabases

- Support types of geodatabases
  - ♦ Microsoft Access
  - ♦ Oracle Spatial 10g/11g
  - ♦ Microsoft SQL Server 2008 Spatial
  - ♦ Microsoft SQL Server 2012 Standard
  - Microsoft SQL Server 2014 Standard
  - ♦ PostgreSQL
- Support concurrent users to create, read, save, and manage spatial data in geodatabases.
- No size limit for database.

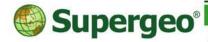

### 9. Multiple client side applications

#### SuperGIS Desktop

- → SuperGIS Server Desktop Client is the desktop client side application.
- Support to read the map services, WMS services, WCS services, WMTS services and WFS services.
- ♦ Support to query the attribute data of the layer.
- ♦ Support client side to use all of the extensions of the server side.

#### ■ SuperPad

- Apply Data Services Toolbar Extension to access the services.
- Support to read the map services, WMS services, and WFS services.

#### SuperGIS Mobile Viewer

- Support to navigate the map service published by SuperGIS Server, GPS positioning, record the GPS information of photo, map measurement, etc.
- Standard WMS, WFS, WCS, WMTS, and KML client side software
  - Support to use the client side software supporting OGC WMS, WFS, WCS, and WMTS to read the OGC WMS, WFS, WCS, and WMTS services published by SuperGIS Server.
  - Support to use the client side software supporting KML to read the KML services distributed by SuperGIS Server.

#### Web Application

- Front end supports various common browsers
  - Internet Explorer 11
  - Firefox 3.6.8 or higher
  - Chrome 5.0 or higher
  - Safari 5.0 or higher
- ♦ SuperGIS Server provides JavaScript APIs, Flex APIs, and Silverlight APIs to customize web applications.
- ♦ Support to serve multi-clients at the same time, with no upper limitations.

#### Others

Provide tools, such as SuperGIS Server Client for ArcMap, to read the map services published by SuperGIS Server in front end applications and allow users to manage and maintain the config

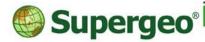

files in local host.

#### 10. Web application development

- Provide numerous Web Control components for users to have advanced development.
- Manage web applications on the fly, including create, edit, and delete applications using web browsers.
- Provide the basic functions of web applications
  - ♦ Enable users to integrate the services from different servers into a web application.
  - Provide interactive table of contents including map layers and legends.
  - Support to zoom in/out, pan, navigate maps
  - Support to view the previous extent and the next extent
  - ♦ Provide numerous selection tools
  - ♦ Provide the tools to measure distance and area
  - ♦ Provide magnifier
  - Provide overview window
  - ♦ Provide to query attribute data
  - Provide to search attribute data
  - ♦ Provide bookmark
  - Provide to add notes to maps
  - ♦ Support to print maps
  - ♦ Support related tables design
  - Support to perform geo-processes
- 11. Provide Software Develop Kit (SDK) for customizing mobile applications
  - Support to build custom applications with software development kits (SDK) to read the map services published by SuperGIS Server 3.2 standard and advanced editions:

    - ♦ Android
    - ♦ Windows Mobile
- 12. Development Environments
  - Support the .NET software development tools
    - ♦ Microsoft Visual Studio 2005
    - Microsoft Visual Studio 2008 (.Net 2.0)

#### 崧旭資訊股份有限公司 Supergeo Technologies Inc.

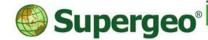

staff@supergeotek.com | www.supergeotek.com

- Microsoft Visual Studio 2010
- Microsoft Visual Studio 2012
- Users can develop the GIS websites using JavaScript, Flex and Silverlight.

## 13. Support various file formats

- Supported vector formats: GEO, SHP, DXF, DWG, DGN, and MIF
- Supported raster formats: SGR, SID, ECW, LAN, JPG, BMP, and GeoTiff
- Supported OGC standards: WMS 1.3.0, WCS 1.0.0, WFS 1.0.0 (WFS-T), WMTS, and KML

## 14. Server system requirements

- CPU: Intel® Core™ i5-6402P Processor or higher
- RAM: 4 GB or higher
- Operating system:
  - Windows Server 2008, Windows Server 2008 R2 (32/64 bit)
  - ♦ Windows Server 2012, Windows Server 2012 R2
  - ♦ Windows Server 2016
- Software requirements:
  - ♦ IIS: 7 or higher
  - ♦ .Net Framework 3.5..Net Framework 4.5
- Suggested bandwidth:
  - ♦ Intranet: 100Mb or higher
  - Internet: 4Mb/1Mb (upload/download) or higher
- Communication environment:

On server side, each AP is designed in an intranet. The communication environment between server and client is internet; client side applies Web Service to access the data. The communication protocol is HTTP, and the COM port is 80 port. However, different client software can be set up with different settings.